## GoFramegerror

import "github.com/gogf/gf/v2/errors/gerror"

## <https://pkg.go.dev/github.com/gogf/gf/v2/errors/gerror>

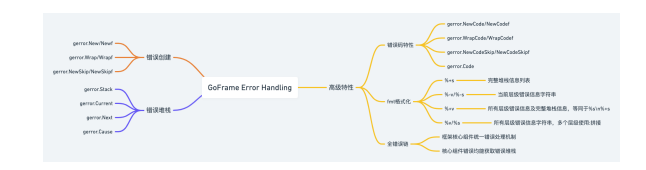

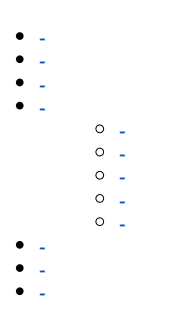

## **Content Menu**

 $\bullet$  $\ddot{\cdot}$